Stéphane Vialette

LIGM, Université Gustave Eiffel

October 26, 2021

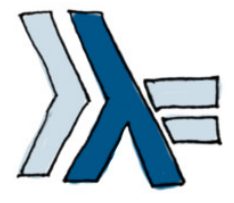

A ロト K 何 ト K ヨ ト K ヨ ト ニヨー Y Q (^

Algebraic data types intro

So far, we've run into a lot of data types: Bool, Int, Char, Maybe, etc. But how do we make our own?

One way is to use the data keyword to define a type.

Let's see how the Bool type is defined in the standard library.  $data$  Bool = False | True

data means that we're defining a new data type.

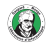

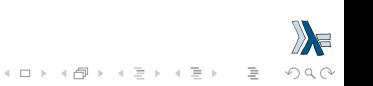

Algebraic data types intro

#### $data$   $Bool$  =  $False$  | True

The part before the = denotes the type, which is Bool.

The parts after the  $=$  are value constructors. They specify the different values that this type can have.

The  $\vert$  is read as or. So we can read this as: the Bool type can have a value of True or False.

Both the type name and the value constructors have to be capital cased.

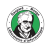

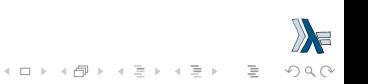

Algebraic data types intro

 $\mathcal{A} \equiv \mathcal{F} \Rightarrow \mathcal{A} \equiv \mathcal{F} \Rightarrow \mathcal{A} \equiv \mathcal{F} \Rightarrow \mathcal{A} \equiv \mathcal{F} \Rightarrow \mathcal{A} \equiv \mathcal{F} \Rightarrow \mathcal{A} \equiv \mathcal{F} \Rightarrow \mathcal{A} \equiv \mathcal{F} \Rightarrow \mathcal{A} \equiv \mathcal{F} \Rightarrow \mathcal{A} \equiv \mathcal{F} \Rightarrow \mathcal{A} \equiv \mathcal{F} \Rightarrow \mathcal{A} \equiv \mathcal{F} \Rightarrow \mathcal{A} \equiv \mathcal{F} \Rightarrow \mathcal{A} \equiv \mathcal{F} \Rightarrow \mathcal{A} \equiv \mathcal{$ 

目  $OQ$ 

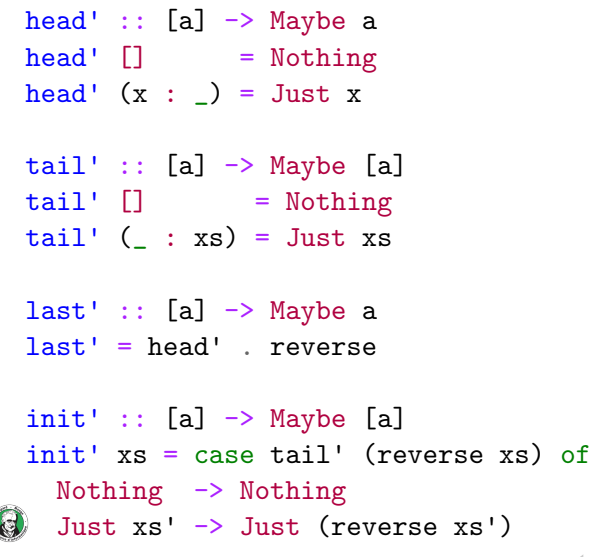

Algebraic data types intro

```
\lambda: head' []
 Nothing
 \lambda: head' [1..5]
 Just 1
 \lambda: tail' \BoxNothing
 \lambda: tail' [1..5]
 Just [2,3,4,5]
 \lambda: last' []
 Nothing
 \lambda: last' [1..5]
 Just 5
 \lambda: init' []
 Nothing
 \lambda: init' [1..5]
Just [1,2,3,4]
```
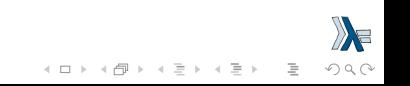

let's think about how we would represent a shape in Haskell.

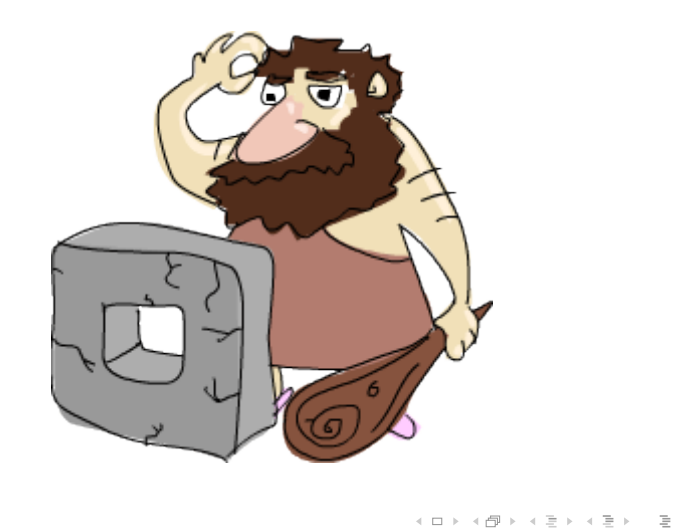

 $OQ$ 

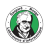

#### data Shape = Circle Float Float Float | Rectangle Float Float Float Float

The Circle value constructor has three fields, which take floats: the first two fields are the coordinates of its center, the third one its radius.

The Rectangle value constructor has four fields which accept floats: the first two are the coordinates to its upper left corner and the second two are coordinates to its lower right one.

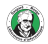

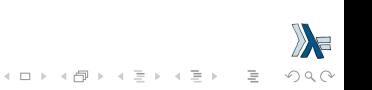

```
\lambda: :type Circle
Circle :: Float -> Float -> Float -> Shape
\lambda: :type Rectangle
Rectangle :: Float -> Float -> Float -> Float -> Shape
λ ∶
```
Value constructors are functions like everything else.

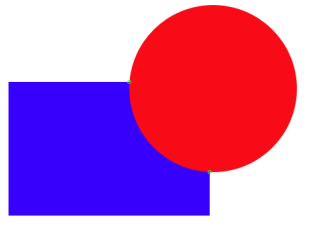

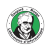

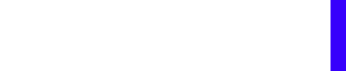

Let's make a function that takes a shape and returns its surface:

```
surface :: Shape -> Float
surface (Circle \_ r) = pi * r \hat{ } 2
surface (Rectangle x y x' y') = abs (x'-x) * abs (y'-y)\lambda: surface $ Circle 10 20 10
314.15927
\lambda: surface $ Rectangle 0 0 100 100
10000.0
\lambda: c = Circle 10 20 10
\lambda: surface c
314.15927
\lambda: r = Rectangle 0 0 100 100
\lambda: surface r
10000.0\mathbf{E} = \mathbf{A} \oplus \mathbf{B} + \mathbf{A} \oplus \mathbf{B} + \mathbf{A} \oplus \mathbf{B} + \mathbf{A} \oplus \mathbf{B} + \mathbf{A} \oplus \mathbf{B} + \mathbf{A} \oplus \mathbf{B} + \mathbf{A} \oplus \mathbf{B} + \mathbf{A} \oplus \mathbf{B} + \mathbf{A} \oplus \mathbf{B} + \mathbf{A} \oplus \mathbf{B} + \mathbf{A} \oplus \mathbf{B} + \mathbf{A} \oplus \mathbf{B} + \mathbf{A} \oplus \mathbf{B} + \mathbf{AOQ
```
Haskell doesn't know how to display our data type as a string (yet):

```
\lambda: Circle 10 20 30
```

```
<interactive>:27:1:
  No instance for (Show Shape) arising from a use of 'print'
  In a stmt of an interactive GHCi command: print it
\lambda: Rectangle 0 0 100 100
```

```
<interactive>:28:1:
 No instance for (Show Shape) arising from a use of 'print'
 In a stmt of an interactive GHCi command: print it
```
 $\mathcal{L} \equiv \mathcal{L} + \mathcal{L} \equiv \mathcal{L} + \mathcal{L} \equiv \mathcal{L} + \mathcal{L} \equiv \mathcal{L} + \mathcal{L} \equiv \mathcal{L}$ 

 $OQ$ 

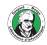

### data Shape = Circle Float Float Float | Rectangle Float Float Float Float deriving (Show)

```
\lambda: Circle 10 20 30
Circle 10.0 20.0 30.0
\lambda: Rectangle 0 0 100 100
Rectangle 0.0 0.0 100.0 100.0
```
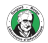

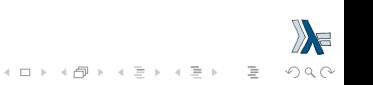

Value constructors are functions, so we can map them and partially apply them and everything.

```
\lambda: :type Circle
Circle :: Float -> Float -> Float -> Shape
\lambda: :type Rectangle
Rectangle :: Float -> Float -> Float -> Float -> Shape
```
If we want a list of concentric circles with different radii, we can do this.

```
\lambda: map (Circle 10 20) [4,5]
[Circle 10.0 20.0 4.0,Circle 10.0 20.0 5.0]
```
If we want a list of rectangles with different lower right corners, we can do this.

 $\mathbf{E} = \mathbf{A} \oplus \mathbf{B} + \mathbf{A} \oplus \mathbf{B} + \mathbf{A} \oplus \mathbf{B} + \mathbf{A} \oplus \mathbf{B} + \mathbf{A} \oplus \mathbf{B} + \mathbf{A} \oplus \mathbf{B} + \mathbf{A} \oplus \mathbf{B} + \mathbf{A} \oplus \mathbf{B} + \mathbf{A} \oplus \mathbf{B} + \mathbf{A} \oplus \mathbf{B} + \mathbf{A} \oplus \mathbf{B} + \mathbf{A} \oplus \mathbf{B} + \mathbf{A} \oplus \mathbf{B} + \mathbf{A$ 

 $OQ$ 

```
\lambda: map (\{ (x,y) \rightarrow \text{Rectangle } 0 \text{ or } y) [(10,10),(11,11)]
[Rectangle 0.0 0.0 10.0 10.0,Rectangle 0.0 0.0 11.0 11.0]
```
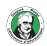

Our data type is good, although it could be better. Let's make an intermediate data type that defines a point in two-dimensional space.

```
data Point = Point Float Float deriving (Show)
data Shape = Circle Point Float
           | Rectangle Point Point deriving (Show)
```
Notice that when defining a point, we used the same name for the data type and the value constructor. This has no special meaning, although it's common to use the same name as the type if there's only one value constructor.

So now the Circle has two fields, one is of type Point and the other of type Float. Same goes for the rectangle.

 $\mathcal{L} \equiv \left\{ \begin{array}{ccc} \mathcal{L} & \mathcal{L} & \mathcal{L$ 

We have to adjust our surface function to reflect these changes.

```
surface :: Shape -> Float
surface (Circle r) = pi * r \hat{ } 2
surface (Rectangle (Point x1 y1) (Point x2 y2)) = lx * lywhere
    lx = abs $ x2 - x1ly = abs y2 - y1
```
 $\lambda$ : surface (Rectangle (Point 0 0) (Point 100 100)) 10000.0

 $\lambda$ : surface (Circle (Point 0 0) 24)

1809.5574

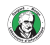

How about a function that nudges a shape? It takes a shape, the amount to move it on the  $x$  axis and the amount to move it on the y axis and then returns a new shape that has the same dimensions, only it's located somewhere else.

```
nudge :: Shape -> Float -> Float -> Shape
nudge (Circle (Point x y) r) a b =Circle (Point (x+a) (y+b)) r
nudge (Rectangle (Point x1 y1) (Point x2 y2)) a b =Rectangle p1 p2
    where
      p1 = Point (x1+a) (y1+b)p2 = Point (x2+a) (y2+b)\lambda: nudge (Circle (Point 34 34) 10) 5 10
```
 $\mathcal{L} \equiv \left\{ \begin{array}{ccc} \mathcal{L} & \mathcal{L} & \mathcal{L$ 

Circle (Point 39.0 44.0) 10.0

If we don't want to deal directly with points, we can make some auxilliary functions that create shapes of some size at the zero coordinates and then nudge those.

```
baseCircle :: Float -> Shape
baseCircle r = Circle (Point 0 0) r
```
baseRectangle :: Float -> Float -> Shape baseRectangle w  $h =$  Rectangle (Point 0 0) (Point w h)

 $\lambda$ : nudge (baseRectangle 40 100) 60 23 Rectangle (Point 60.0 23.0) (Point 100.0 123.0)

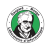

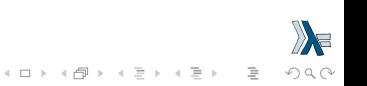

You can, of course, export your data types in your modules.

To do that, just write your type along with the functions you are exporting and then add some parentheses and in them specify the value constructors that you want to export for it, separated by commas.

If you want to export all the value constructors for a given type, just write ...

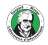

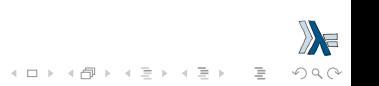

#### module Shapes

- ( Point(..)
- ,  $Shape($ ..)
- , surface
- , nudge
- , baseCircle
- , baseRectangle
- ) where

By doing Shape(..), we exported all the value constructors for Shape, so that means that whoever imports our module can make shapes by using the Rectangle and Circle value constructors.

It's the same as writing Shape (Rectangle, Circle).

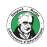

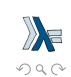

We could also opt not to export any value constructors for Shape by just writing Shape in the export statement.

That way, someone importing our module could only make shapes by using the auxilliary functions baseCircle and baseRectangle.

Not exporting the value constructors of a data types makes them more abstract in such a way that we hide their implementation. Also, whoever uses our module can't pattern match against the value constructors.

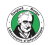

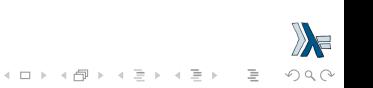

### Data.Map

Data.Map uses that approach. You can't create a map by doing Map. Map  $[(1,2), (3,4)]$  because it doesn't export that value constructor.

However, you can make a mapping by using one of the auxilliary functions like Map.fromList.

Remember, value constructors are just functions that take the fields as parameters and return a value of some type (like Shape) as a result. So when we choose not to export them, we just prevent the person importing our module from using those functions, but if some other functions that are exported return a type, we can use them to make values of our custom data types.

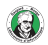

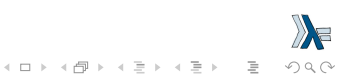

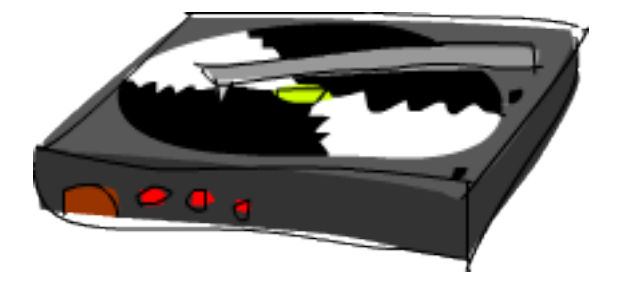

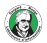

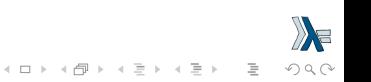

The info that we want to store about a person is: first name, last name, age, height and phone number.

```
data Person = Person String String Int Float String
              deriving (Show)
```

```
\lambda: guy = Person "Jo" "Dalton" 43 184.0
\lambda: guy
Person "Jo" "Dalton" 43 184.0
```
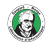

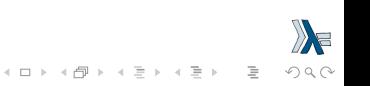

```
firstName :: Person -> String
firstName (Person firstname \qquad \qquad \qquad \qquad \qquad \qquad \qquad \qquad \qquad \qquad \qquad \qquad \qquad \qquad \qquad \qquad \qquad \qquad \qquad \qquad \qquad \qquad \qquad \qquad \qquad \qquad \qquad \qquad \qquad \qquad \qquad \qquad lastName :: Person -> String
lastName (Person _ lastname _ _ _ _ ) = lastname
age :: Person -> Int
age (Person - - age - - - ) = age
height :: Person -> Float
height (Person \angle \angle \angle height \angle \angle ) = height
```
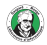

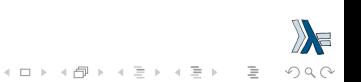

```
data Person = Person { firstName :: String
                     , lastName :: String
                     , age :: Int
                     , height :: Float
                     } deriving (Show)
```
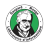

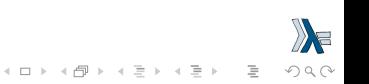

The main benefit of this is that it creates functions that lookup fields in the data type.

By using record syntax to create this data type, Haskell automatically made these functions: firstName, lastName, age and height.

```
\lambda: :type Person
Person :: String -> String -> Int -> Float -> Person
\lambda: :type firstName
firstName :: Person -> String
\lambda: :type lastName
lastName :: Person -> String
\lambda: :type age
age :: Person -> Int
\lambda: :type height
height :: Person -> Float
```
K ロ > K @ > K 등 > K 등 > H 등 …

 $OQ$ 

When we derive Show for the type, it displays it differently if we use record syntax to define and instantiate the type.

```
data Car = Car String String Int deriving (Show)
\lambda: Car "Ford" "Mustang" 1967
Car "Ford" "Mustang" 1967
```
data Car = Car {company::String, model::String, year::Int} deriving (Show)  $\lambda$ : Car "Ford" "Mustang" 1967 Car  $\{company = "Ford", model = "Mustang", year = 1967\}$ 

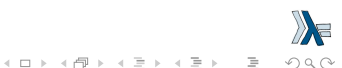

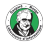

```
origin :: Car -> String
origin (Car {company="Ford", model=_, year=_}) = "USA"
origin (Car {company="Renault", model=_, year =}) = "France"
origin (Car {company="BMW", model=, year=) = "German
origin = "???"
```

```
\lambda: origin (Car "Ford" "Mustang" 1967)
"USA"
\lambda: origin (Car "Renault" "Espace" 2016)
"France"
\lambda: origin (Car "BMW" "Z3" 2000)
"Germany"
\lambda: origin (Car "Opel" "Corsa" 1990)
"???"
```
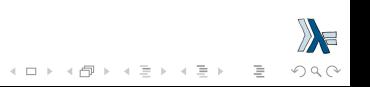

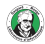

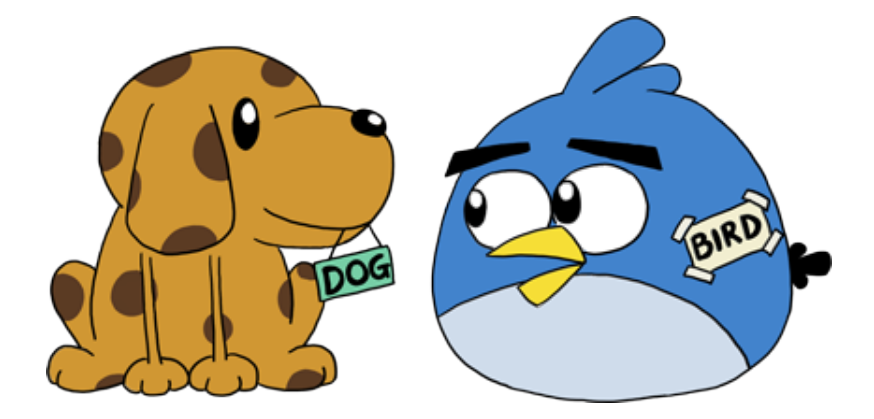

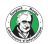

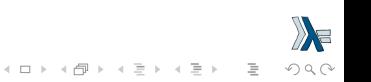

A value constructor can take some values parameters and then produce a new value.

For instance, the Car constructor takes three values and produces a car value.

In a similar manner, type constructors can take types as parameters to produce new types.

This might sound a bit too meta at first, but it's not that complicated. If you're familiar with templates in  $C_{++}$ , you'll see some parallels.

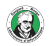

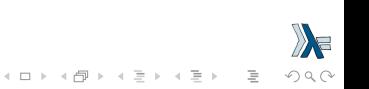

data Maybe  $a =$  Nothing | Just a The a here is the type parameter.

And because there's a type parameter involved, we call Maybe a type constructor.

Depending on what we want this data type to hold when it's not Nothing, this type constructor can end up producing a type of Maybe Int, Maybe Car, Maybe String, etc.

No value can have a type of just Maybe, because that's not a type per se, it's a type constructor. In order for this to be a real type that a value can be part of, it has to have all its type parameters filled up.

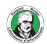

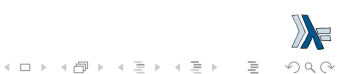

```
\lambda: :type Just
Just \therefore a \rightarrow Maybe a
\lambda: :type Nothing
Nothing :: Maybe a
\lambda: :type Just 1
Just 1 :: Num a \Rightarrow Maybe a
\lambda: :type Just 'a'
Just 'a' :: Maybe Char
\lambda: :type Just "ab"
Just "ab" :: Maybe [Char]
\lambda: :type Just Nothing
Just Nothing :: Maybe (Maybe a)
\lambda: :type Just (Just ["ab", "cd"])
Just (Just ["ab", "cd"]) :: Maybe (Maybe [[Char]])
```
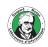

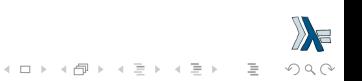

Notice that the type of Nothing is Maybe a.

Its type is **polymorphic**. If some function requires a Maybe Int as a parameter, we can give it a Nothing, because a Nothing doesn't contain a value anyway and so it doesn't matter.

The Maybe a type can act like a Maybe Int if it has to, just like 5 can act like an Int or a Double.

Similarly, the type of the empty list is [a]. An empty list can act like a list of anything. That's why we can do  $[1,2,3]$  ++  $[$ ] and  $\lceil$ "ha", "ha", "ha"]  $++$   $\lceil$ ].

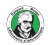

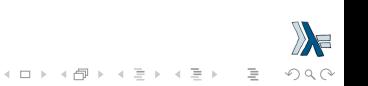

Another example of a parameterized type that we've already met is Map k v from Data.Map.

The  $k$  is the type of the keys in a map and the  $v$  is the type of the values.

This is a good example of where type parameters are very useful. Having maps parameterized enables us to have mappings from any type to any other type, as long as the type of the key is part of the Ord typeclass.

If we were defining a mapping type, we could add a typeclass constraint in the data declaration:

data  $(Ord k) \Rightarrow Map k v = ...$ 

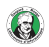

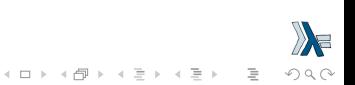

However, it's a very strong convention in Haskell to never add typeclass constraints in data declarations.

Why? Well, because we don't benefit a lot, but we end up writing more class constraints, even when we don't need them.

If we put or don't put the Ord k constraint in the data declaration for Map k v, we're going to have to put the constraint into functions that assume the keys in a map can be ordered.

But if we don't put the constraint in the data declaration, we don't have to put (Ord k)  $\Rightarrow$  in the type declarations of functions that don't care whether the keys can be ordered or not.

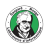

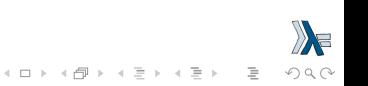

Let's implement a 3D vector type and add some operations for it.

```
data Vector a = Vector a a a deriving (Show)
```

```
vplus :: (Num t) => Vector t -> Vector t -> Vector t
(Vector i j k) `vplus` (Vector l m n) =
 Vector (i+1) (i+m) (k+n)
```

```
vectMult :: (Num t) => Vector t -> t -> Vector t
(Vector i j k) `vectMult` m =Vector (i*m) (i*m) (k*m)
```
scalarMult :: (Num t) => Vector t -> Vector t -> t (Vector i j k) `scalarMult` (Vector  $l$  m n) =  $i * 1 + j * m + k * n$ 

 $\mathcal{L} \equiv \left\{ \begin{array}{ccc} \mathcal{L} & \mathcal{L} & \mathcal{L$ 

 $OQ$ 

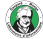

```
\lambda: :type Vector
Vector :: a \rightarrow a \rightarrow a \rightarrow Vector a
\lambda: v = Vector 1 2 3
\lambda: v `vplus` v
Vector 2 4 6
\lambda: v `vectMult` 10
Vector 10 20 30
\lambda: v `scalarMult` v
14
```
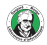

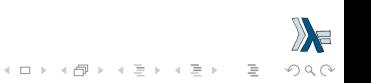
## Parameterized type

```
\lambda: v = Vector 1 2 3.0
λ ∶ v
Vector 1.0 2.0 3.0
\lambda: :type v
v :: Fractional a => Vector a
\lambda: v' = Vector 1 2 3 `vplus` Vector 1.0 2.0 3.0
λ : π'Vector 2.0 4.0 6.0
\lambda: :type v'
v' :: Fractional t \Rightarrow Vector t\lambda: Vector 1 2 '3'
<interactive>:113:8:
    No instance for (Num Char) arising from the literal '1'
    In the first argument of 'Vector', namely '1'
    In the expression: Vector 1 2 '3'
    In an equation for 'it': it = Vector 1\ 2\ 3'\lambda :
                                             K ロ > K @ > K 등 > K 등 > H 등 …
                                                                    OQ
```
# Parameterized type

```
\lambda: Vector 3 5 8 `vplus` Vector 9 2 8
Vector 12 7 16
\lambda: Vector 3 5 8 `vplus` Vector 9 2 8 `vplus` Vector 0 2 3
Vector 12 9 19
\lambda: Vector (Vector 1 2 3) (Vector 4 5 6) (Vector 7 8 9)
Vector (Vector 1 2 3) (Vector 4 5 6) (Vector 7 8 9)
λ ∶
```
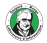

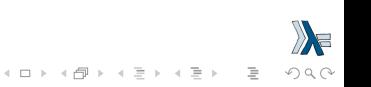

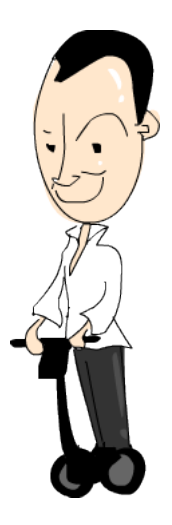

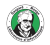

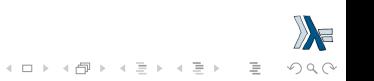

In the Typeclasses 101 section, we explained the basics of typeclasses.

We explained that a typeclass is a sort of an interface that defines some behavior.

A type can be made an instance of a typeclass if it supports that behavior.

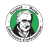

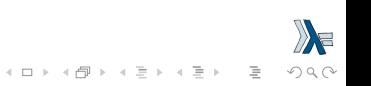

the Int type is an instance of the Eq typeclass because the Eq typeclass defines behavior for stuff that can be equated.

And because integers can be equated, Int is a part of the Eq typeclass.

The real usefulness comes with the functions that act as the interface for Eq, namely  $==$  and  $/==$ .

If a type is a part of the Eq typeclass, we can use the  $=$  functions with values of that type.

That's why expressions like  $4 = 4$  and "foo" /= "bar" typecheck.

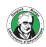

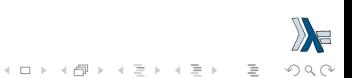

```
Consider this data type:
data Person = Person { name :: String
                       , age :: Int
                      } deriving (Eq)
```
When we derive the Eq instance for a type and then try to compare two values of that type with  $==$  or  $/=$ , Haskell will see if the value constructors match (there's only one value constructor here though) and then it will check if all the data contained inside matches by testing each pair of fields with  $==$ .

There's only one catch though, the types of all the fields also have to be part of the Eq typeclass. But since both String and Int are, we're OK.

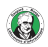

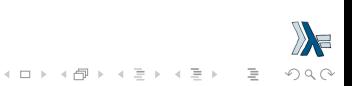

```
\lambda: mike40 = Person {name = "Michael", age = 40}
\lambda: mike43 = Person {name = "Michael", age = 43}
\lambda: adam40 = Person {name = "Adam", age = 40}
\lambda: adam43 = Person {name = "Adam", age = 43}
\lambda: mike40 == mike43
False
\lambda: adam40 == adam43
False
\lambda: mike40 == adam40
False
\lambda: mike43 == mike43
True
\lambda: mike40 == Person {name = "Michael", age = 40}
True
λ ∶
```
 $\mathbf{E} = \mathbf{A} \oplus \mathbf{B} + \mathbf{A} \oplus \mathbf{B} + \mathbf{A} \oplus \mathbf{B} + \mathbf{A} \oplus \mathbf{B} + \mathbf{A} \oplus \mathbf{B} + \mathbf{A} \oplus \mathbf{B} + \mathbf{A} \oplus \mathbf{B} + \mathbf{A} \oplus \mathbf{B} + \mathbf{A} \oplus \mathbf{B} + \mathbf{A} \oplus \mathbf{B} + \mathbf{A} \oplus \mathbf{B} + \mathbf{A} \oplus \mathbf{B} + \mathbf{A} \oplus \mathbf{B} + \mathbf{A$ 

 $OQ$ 

Of course, since Person is now in Eq, we can use it as the a for all functions that have a class constraint of  $Eq$  a in their type signature, such as elem.

```
\lambda: ps = [mike40, mike43, adam40, adam43]
\lambda: mike40 `elem` ps
True
\lambda: Person {name = "Michael", age = 43} `elem` ps
True
\lambda: import Data.List
\lambda: f p = p == adam40
\lambda: ps' = filter f ps
\lambda: length ps'
1
```
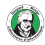

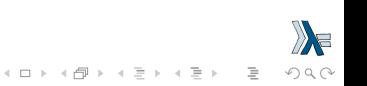

#### Read and Show typeclasses

The Show and Read typeclasses are for things that can be converted to or from strings, respectively.

Like with Eq, if a type's constructors have fields, their type has to be a part of Show or Read if we want to make our type an instance of them.

Let's make our Person data type a part of Show and Read as well. data Person = Person { name :: String , age :: Int } deriving (Eq, Show, Read)

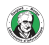

#### Read and Show typeclasses

Now we can print a person out to the terminal.

```
\lambda : adam40
Person {\text{frame}} = "Adam", \text{age} = 40\lambda: "adam40 is " ++ show adam40
"adam40 is Person {name = \langle"Adam\langle", age = 40}"
\lambda: f p = p == adam40
\lambda: ps = [mike40, mike43, adam40, adam43]
\lambda: filter f ps
[Person {name = "Adam", age = 40}]
\lambda: filter (\lambda p -> p == adam40) ps
[Person \{name = "Adam", age = 40}\]\lambda: filter (== adam40) ps
[Person \{name = "Adam", age = 40}\]
```
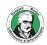

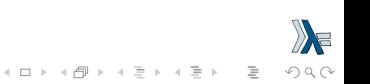

#### Read and Show typeclasses

Read is pretty much the inverse typeclass of Show. Show is for converting values of our a type to a string, Read is for converting strings to values of our type.

```
\lambda: read "Person {name = \"Bob\", age = 20}" :: Person
Person {\{name = "Bob", age = 20\}}\lambda: bob20 = read "Person {name = \"Bob\", age = 20}" :: Person
\lambda: bob20
Person {\{name = "Bob", age = 20\}}\lambda: bob20 == read "Person {name = \"Bob\", age = 20}"
True
```
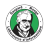

### Ord typeclass

We can derive instances for the Ord type class, which is for types that have values that can be ordered.

```
data Bool = False | True deriving (Eq, Ord)
```
Because the False value constructor is specified first and the True value constructor is specified after it, we can consider True as greater than False.

```
\lambda: False' `compare` True'
LT
\lambda: False' < True'
True
\lambda: False' > True'
False
\lambda: True' < False'
False
```
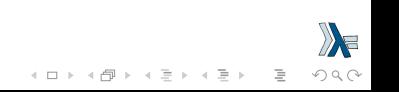

## Ord typeclass

In the Maybe a data type, the Nothing value constructor is specified before the Just value constructor, so a value of Nothing is always smaller than a value of Just something

```
\lambda: Nothing < Just 100
True
\lambda: Nothing > Just (-49999)
False
\lambda: Just 3 `compare` Just 2
GT
\lambda: Just 100 > Just 50
True
\lambda: Nothing `compare` Nothing
EQ
\lambda: Just 5 `compare` Just 5
EQ
```
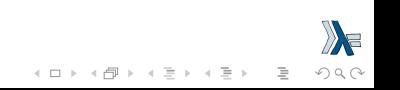

## Ord typeclass

#### But

```
\lambda: Just (== 1) `compare` Just (== 1)
```

```
<interactive>:9:7:
    No instance for (Eq a0) arising from a use of !=The type variable 'a0' is ambiguous
    Note: there are several potential instances:
      instance Eq a \Rightarrow Eq (GHC. Real. Ratio a) -- Defined in 'GHC.
      instance Eq Integer - Defined in 'integer-gmp: GHC. Integer
      instance Eq a \Rightarrow Eq (Maybe a) -- Defined in 'Data.Maybe'
```
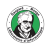

...

We can easily use algebraic data types to make enumerations and the Bounded and Enum typeclasses help us with that.

data  $Day = Monday$ 

- | Tuesday
- Wednesday
- | Thursday
- | Friday
- Saturday
- | Sunday

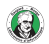

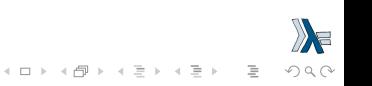

Because all the value constructors are nullary (take no parameters, i.e. fields), we can make it part of the Enum typeclass.

The Enum typeclass is for things that have predecessors and successors.

We can also make it part of the Bounded typeclass, which is for things that have a lowest possible value and highest possible value.

And while we're at it, let's also make it an instance of all the other derivable typeclasses and see what we can do with it.

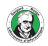

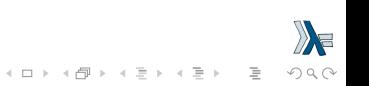

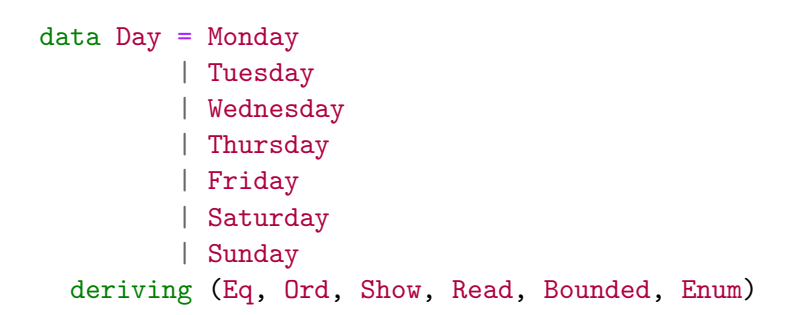

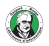

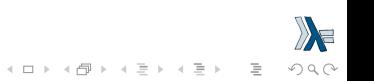

 $\lambda$  : Tuesday Tuesday  $\lambda$ : show Tuesday "Tuesday"  $\lambda$ : succ Tuesday Wednesday  $\lambda$ : pred Tuesday Monday  $\lambda$ : pred \$ pred Tuesday \*\*\* Exception: pred{Day}: tried to take 'pred' of first tag in enumeration  $\lambda$ : succ \$ succ Saturday \*\*\* Exception: succ{Day}: tried to take 'succ' of last tag in enumeration  $\lambda$ : read "Saturday" :: Day Saturday

 $\mathbf{E} = \mathbf{A} \oplus \mathbf{B} + \mathbf{A} \oplus \mathbf{B} + \mathbf{A} \oplus \mathbf{B} + \mathbf{A} \oplus \mathbf{B} + \mathbf{A} \oplus \mathbf{B} + \mathbf{A} \oplus \mathbf{B} + \mathbf{A} \oplus \mathbf{B} + \mathbf{A} \oplus \mathbf{B} + \mathbf{A} \oplus \mathbf{B} + \mathbf{A} \oplus \mathbf{B} + \mathbf{A} \oplus \mathbf{B} + \mathbf{A} \oplus \mathbf{B} + \mathbf{A} \oplus \mathbf{B} + \mathbf{A$ 

 $OQ$ 

```
Main: Monday == Sunday
False
\lambda: Monday < Sunday
True
\lambda: Sunday `compare` Monday
GT
\lambda: minBound :: Day
Monday
\lambda: maxBound :: Day
Sunday
\lambda: [minBound .. maxBound] :: [Day]
[Monday,Tuesday,Wednesday,Thursday,Friday,Saturday,Sunday]
\lambda: [Monday .. Friday]
[Monday,Tuesday,Wednesday,Thursday,Friday]
```
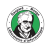

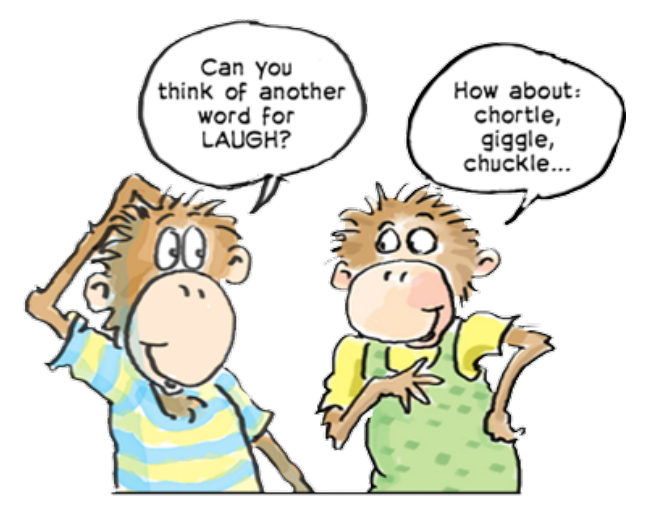

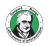

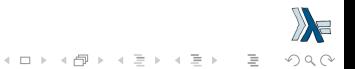

We mentioned that when writing types, the [Char] and String types are equivalent and interchangeable.

That's implemented with type synonyms.

Type synonyms don't really do anything per se, they're just about giving some types different names so that they make more sense to someone reading our code and documentation.

Here's how the standard library defines String as a synonym for [Char].

type String = [Char]

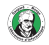

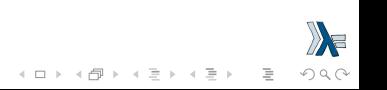

The type keyword might be misleading to some, because we're not actually making anything new (we did that with the data keyword), but we're just making a synonym for an already existing type.

If we make a function that converts a string to uppercase and call it toUpperString or something, we can give it a type declaration of toUpperString :: [Char] -> [Char]

or

#### toUpperString :: String -> String.

Both of these are essentially the same, only the latter is nicer to read.

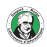

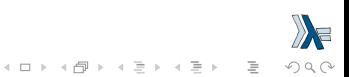

Type synonyms can also be parameterized. If we want a type that represents an association list type but still want it to be general so it can use any type as the keys and values, we can do this:

type AssocList k  $v = [(k, v)]$ 

Now, a function that gets the value by a key in an association list can have a type of  $(Eq k) \Rightarrow k \Rightarrow$  AssocList k v -> Maybe v.

AssocList is a type constructor that takes two types and produces a concrete type, like AssocList Int String, for instance.

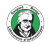

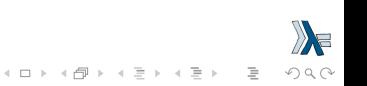

Just like we can partially apply functions to get new functions, we can partially apply type parameters and get new type constructors from them.

Just like we call a function with too few parameters to get back a new function, we can specify a type constructor with too few type parameters and get b ack a partially applied type constructor.

If we wanted a type that represents a map (from Data.Map) from integers to something, we could either do this:

```
type IntMap v = Map Int vOr we could do it like this:
```
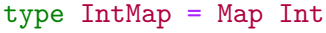

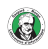

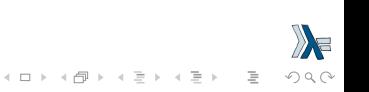

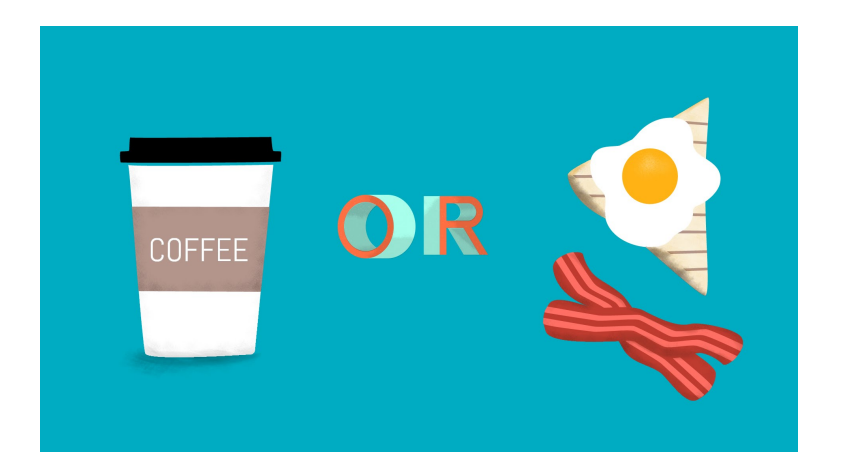

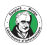

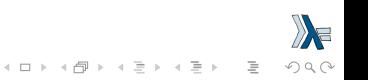

#### Either

Another cool data type that takes two types as its parameters is the Either a b type.

```
data Either a b = Left a | Right bderiving (Eq, Ord, Read, Show)
```
It has two value constructors.

If the Left is used, then its contents are of type a and if Right is used, then its contents are of type b.

So we can use this type to encapsulate a value of one type or another and then when we get a value of type Either a b, we usually pattern match on both Left and Right and we different stuff based on which one of them it was.

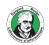

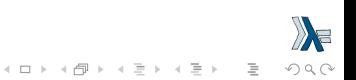

#### Either

```
\lambda: Left 10
Left 10
\lambda: :type Left 10
Left 10 :: Num a => Either a b
\lambda: Right "abc"
Right "abc"
\lambda: :type Right "abc"
Right "abc" :: Either a [Char]
```
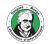

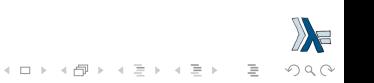

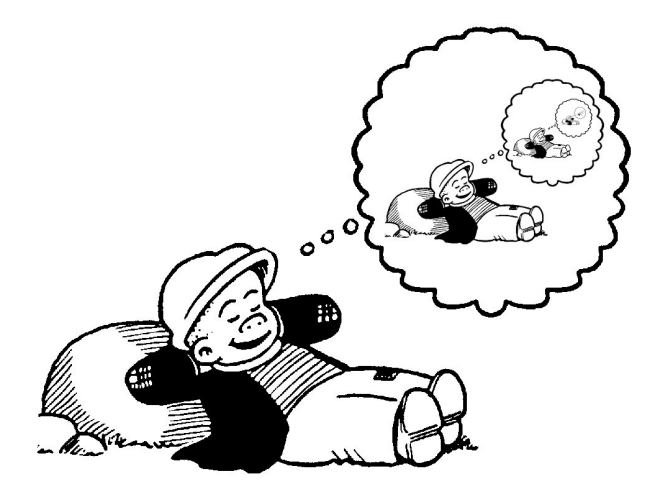

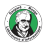

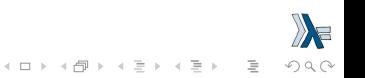

Let's use algebraic data types to implement our own list

```
data List a = Empty | Cons a (List a)
  deriving (Show, Read, Eq, Ord)
```
It's either an empty list or a combination of a head with some value and a list.

```
\lambda : Empty
Empty
\lambda: 3 Cons` Empty
Cons 3 Empty
\lambda: 2 `Cons` (3 `Cons` Empty)
Cons 2 (Cons 3 Empty)
\lambda: 1 `Cons` (3 `Cons` (3 `Cons` Empty))
Cons 1 (Cons 3 (Cons 3 Empty))
```
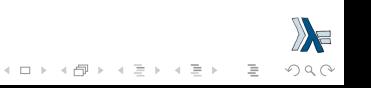

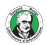

We called our Cons constructor in an infix manner so you can see how it's just like :.

We can define functions to be automatically infix by making them comprised of only special characters. We can also do the same with constructors, since they're just functions that return a data type.

```
infixr 5 : -:data List a = \text{Empty} \mid a :=: (List a)
  deriving (Show, Read, Eq, Ord)
```
First off, we notice a new syntactic construct, the fixity declarations. When we define functions as operators, we can use that to give them a fixity (but we don't have to).

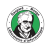

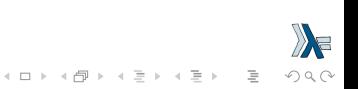

 $\lambda$ : 1 :-: 2 :-: 3 :-: Empty 1 :-:  $(2 : -: (3 : -: Empty))$  $\lambda$ : 1 = 1 :-: 2 :-: 3 :-: Empty  $\lambda : 0 : -: 1$ 0 :-:  $(1$  :-:  $(2$  :-:  $(3$  :-: Empty)))

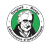

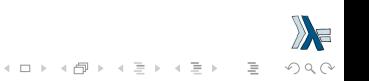

Let's make a function that adds two of our lists together. infixr 5 .++  $( . + )$  :: List a  $\rightarrow$  List a  $\rightarrow$  List a Empty  $.++$  ys = ys  $(x : -: xs)$   $.++ ys = x : -: (xs .++ ys)$  $\lambda$ : 1 = 1 :-: 2 :-: 3 :-: Empty  $\lambda$ : 1' = 4 :-: 5 :-: Empty  $\lambda$  : 1 ++ 1' 1 :-:  $(2 : -: (3 : -: (4 : -: (5 : -: Empty))))$  $\lambda$ : 1' .++ 1 4 :-:  $(5$  :-:  $(1$  :-:  $(2$  :-:  $(3$  :-:  $Empty))))$ 

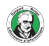

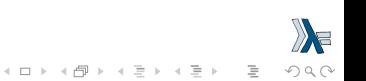

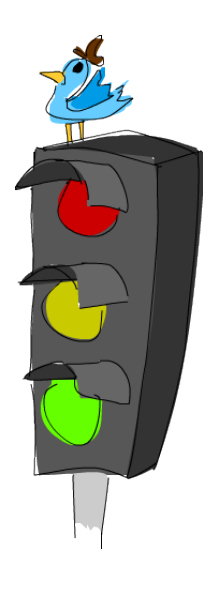

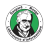

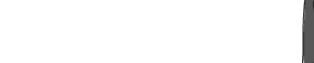

A typeclass defines some behavior (like comparing for equality, comparing for ordering, enumeration) and then types that can behave in that way are made instances of that typeclass.

The behavior of typeclasses is achieved by defining functions or just type declarations that we then implement.

So when we say that a type is an instance of a typeclass, we mean that we can use the functions that the typeclass defines with that type.

Typeclasses have pretty much nothing to do with classes in languages like Java or Python. This confuses many people, so I want you to forget everything you know about classes in imperative languages right now.

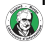

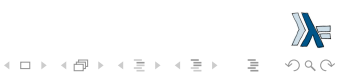

For example, the Eq typeclass is for stuff that can be equated.

It defines the functions  $==$  and  $/=$ .

If we have a type (say, Car) and comparing two cars with the equality function  $==$  makes sense, then it makes sense for Car to be an instance of Eq.

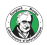

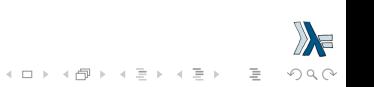

This is how the Eq class is defined in the standard  $\lambda$  : !

class Eq a where  $(==)$  :: a  $->$  a  $->$  Bool  $(\neq)$  :: a  $\rightarrow$  a  $\rightarrow$  Bool  $x == y = not (x /= y)$  $x$  /=  $y$  = not ( $x == y$ )

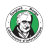

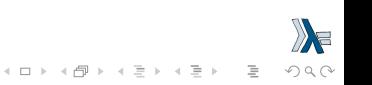
First off, when we write class Eq a where, this means that we're defining a new typeclass and that's called Eq.

The a is the type variable and it means that a will play the role of the type that we will soon be making an instance of Eq.

It doesn't have to be called a, it doesn't even have to be one letter, it just has to be a lowercase word.

Then, we define several functions. It's not mandatory to implement the function bodies themselves, we just have to specify the type declarations for the functions.

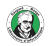

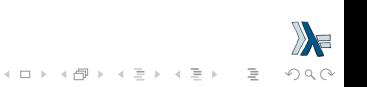

Anyway, we did implement the function bodies for the functions that Eq defines, only we defined them in terms of mutual recursion.

We said that two instances of Eq are equal if they are not different and they are different if they are not equal.

We didn't have to do this, really, but we did and we'll see how this helps us soon.

If we have say class Eq a where and then define a type declaration within that class like  $(==)$  :: a  $-> -a ->$  Bool, then when we examine the type of that function later on, it will have the type of  $(Eq a) \Rightarrow a \Rightarrow a \Rightarrow B$ 

 $\mathbf{E} = \mathbf{A} \in \mathbf{B} \times \mathbf{A} \in \mathbf{B} \times \mathbf{A} \in \mathbf{B} \times \mathbf{A}$ 

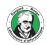

#### data TrafficLight = Red | Yellow | Green

Notice how we didn't derive any class instances for it. That's because we're going to write up some instances by hand, even though we could derive them for types like Eq and Show.

Here's how we make it an instance of Eq.

instance Eq TrafficLight where

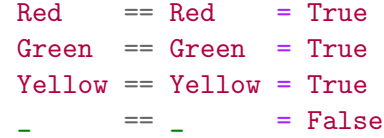

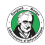

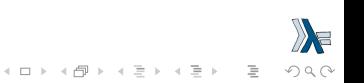

We did it by using the instance keyword.

So class is for defining new typeclasses and instance is for making our types instances of typeclasses.

When we were defining Eq, we wrote class Eq a where and we said that a plays the role of whichever type will be made an instance later on.

We can see that clearly here, because when we're making an instance, we write instance Eq TrafficLight where. We replace the a with the actual type.

Because  $==$  was defined in terms of  $/=$  and vice versa in the class declaration, we only had to overwrite one of them in the instance declaration.

 $\mathbf{E} = \mathbf{A} \mathbf{E} + \mathbf{A} \mathbf{E} + \mathbf{A} \mathbf{E} + \mathbf{A} \mathbf{E} + \mathbf{A} \mathbf{E}$ 

We did it by using the instance keyword. If Eq was defined simply like this:

class Eq a where  $(==)$ : a  $\rightarrow$  a  $\rightarrow$  Bool  $(1)=$  :: a  $\rightarrow$  a  $\rightarrow$  Bool we'd have to implement both of these functions when making a type an instance of it, because Haskell wouldn't know how these two functions are related.

The minimal complete definition would then be: both  $==$  and  $/==$ .

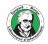

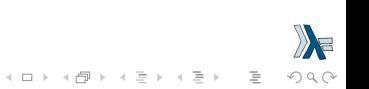

Let's make this an instance of Show by hand, too.

To satisfy the minimal complete definition for Show, we just have to implement its show function, which takes a value and turns it into a string.

instance Show TrafficLight where show  $Red = "Red light"$ show Yellow = "Yellow light" show Green = "Green light"

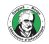

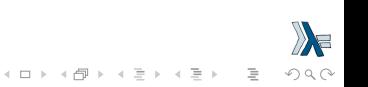

```
\lambda: Red
Red light
\lambda: Red == Red
True
\lambda: Red == Green
False
\lambda: Red /= Yellow
True
\lambda: Red `elem` [Red, Yellow, Green]
True
\lambda: [Red, Yellow, Green]
[Red light,Yellow light,Green light]
```
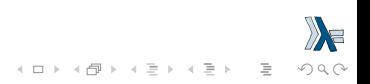

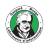

Maybe in itself isn't a concrete type, it's a type constructor that takes one type parameter (like Char or something) to produce a concrete type (like Maybe Char).

class Eq a where

 $(==)$  ::  $a \rightarrow a \rightarrow$  Bool  $(\frac{1}{e})$  :: a  $\rightarrow$  a  $\rightarrow$  Bool  $x == y = not (x /= y)$  $x$  /=  $y$  = not ( $x == y$ )

From the type declarations, we see that the a is used as a concrete type because all the types in functions have to be concrete (remember, you can't have a function of the type  $a \rightarrow$  Maybe but you can have a function of  $a \rightarrow$  Maybe a or Maybe Int  $\rightarrow$  Maybe String).

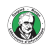

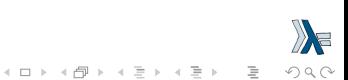

```
instance Eq (Maybe m) where
   Just x == Just y == x == yNotning = Notthing = True= = False
```
This is like saying that we want to make all types of the form Maybe something an instance of Eq. We actually could have written (Maybe something), but we usually opt for single letters to be true to the Haskell style.

The (Maybe m) here plays the role of the a from class Eq a where. While Maybe isn't a concrete type, Maybe m is.

By specifying a type parameter  $(m,$  which is in lowercase), we said that we want all types that are in the form of Maybe m, where  $m$  is any type, to be an instance of Eq. 

 $OQ$ 

There's one problem with this though.

We use  $==$  on the contents of the Maybe but we have no assurance that what the Maybe contains can be used with Eq!

That's why we have to modify our instance declaration like this: instance  $(Eq m) \Rightarrow Eq (Maybe m) where$ Just  $x ==$  Just  $y == x == y$  $Notning = Notthing = True$  $=$   $False$ 

We want all types of the form Maybe m to be part of the Eq typeclass, but only those types where the  $m$  (so what's contained inside the Maybe) is also a part of Eq.

 $\overline{z}$  (d) (d) (d)

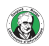

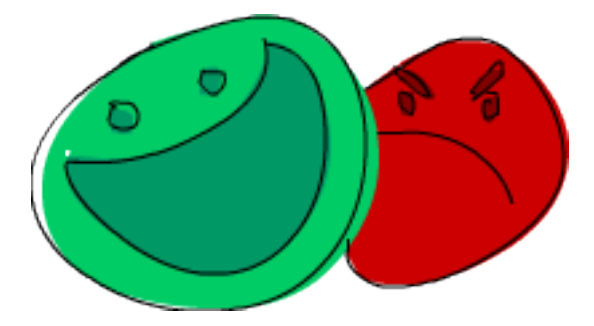

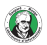

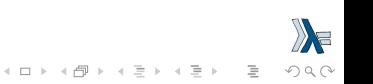

In JavaScript and some other weakly typed languages, you can put almost anything inside an if expression.

For example, you can do all of the following:

if (0) alert("YEAH!") else alert("NO!")

```
if ("") alert ("YEAH!") else alert("NO!")
```
if (false) alert("YEAH") else alert("NO!)

etc

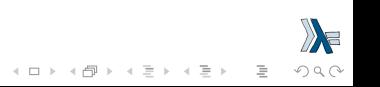

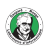

class YesNo a where yesno :: a -> Bool

instance YesNo Int where  $yesno$   $0$  = False  $years$ yesno  $_$  = True

instance YesNo [a] where yesno [] = False  $years = True$ 

instance YesNo Bool where yesno = id

#### instance YesNo (Maybe a) where

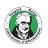

 $yesno$  (Just  $)$  = True yesno Nothing = False

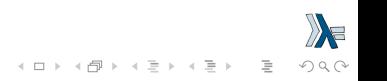

```
\lambda: yesno $ length []
False
\lambda: yesno "haha"
True
\lambda: yesno ""
False
\lambda: yesno $ Just 0
True
\lambda: yesno True
True
\lambda: yesno []
False
\lambda: yesno [0,0,0]
True
\lambda: :type yesno
yesno :: YesNo a \Rightarrow a \Rightarrow Bool
```
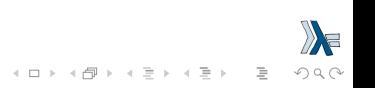

```
yesnoIf :: (YesNo y) => y \rightarrow a \rightarrow a \rightarrow ayesnoIf yesnoVal yesResult noResult =
  if yesno yesnoVal then yesResult else noResult
```

```
\lambda: yesnoIf [] "YEAH!" "NO!"
"NDI"\lambda: yesnoIf [2,3,4] "YEAH!" "NO!"
"YEAH!"
\lambda: yesnoIf True "YEAH!" "NO!"
"YEAH!"
\lambda: vesnoIf (Just 500) "YEAH!" "NO!"
"YEAH!"
\lambda: yesnoIf Nothing "YEAH!" "NO!"
"NO!"
```
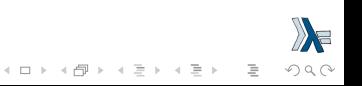

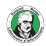